# Package 'overviewR'

August 6, 2022

Type Package

Title Easily Extracting Information About Your Data

Version 0.0.11

Description Makes it easy to display descriptive information on a data set. Getting an easy overview of a data set by displaying and visualizing sample information in different tables (e.g., time and scope conditions). The package also provides publishable 'LaTeX' code to present the sample information.

License GPL-3

URL <https://github.com/cosimameyer/overviewR>

BugReports <https://github.com/cosimameyer/overviewR/issues>

**Depends** R  $(>= 3.5.0)$ 

**Imports** data.table ( $>= 1.14.2$ ), dplyr ( $>= 1.0.0$ ), ggplot2 ( $>= 3.3.2$ ), ggrepel ( $>= 0.8.2$ ), ggvenn ( $>= 0.1.8$ ), rlang, tibble ( $>=$ 3.0.1), tidyr

Suggests countrycode, covr, devtools, knitr, magrittr, pkgdown, rmarkdown, spelling, testthat, xtable

VignetteBuilder knitr, rmarkdown

Encoding UTF-8

Language en-US

LazyData true

RoxygenNote 7.1.2

NeedsCompilation no

Author Cosima Meyer [cre, aut], Dennis Hammerschmidt [aut]

Maintainer Cosima Meyer <cosima.meyer@gmail.com>

Repository CRAN

Date/Publication 2022-08-06 08:50:02 UTC

## <span id="page-1-0"></span>R topics documented:

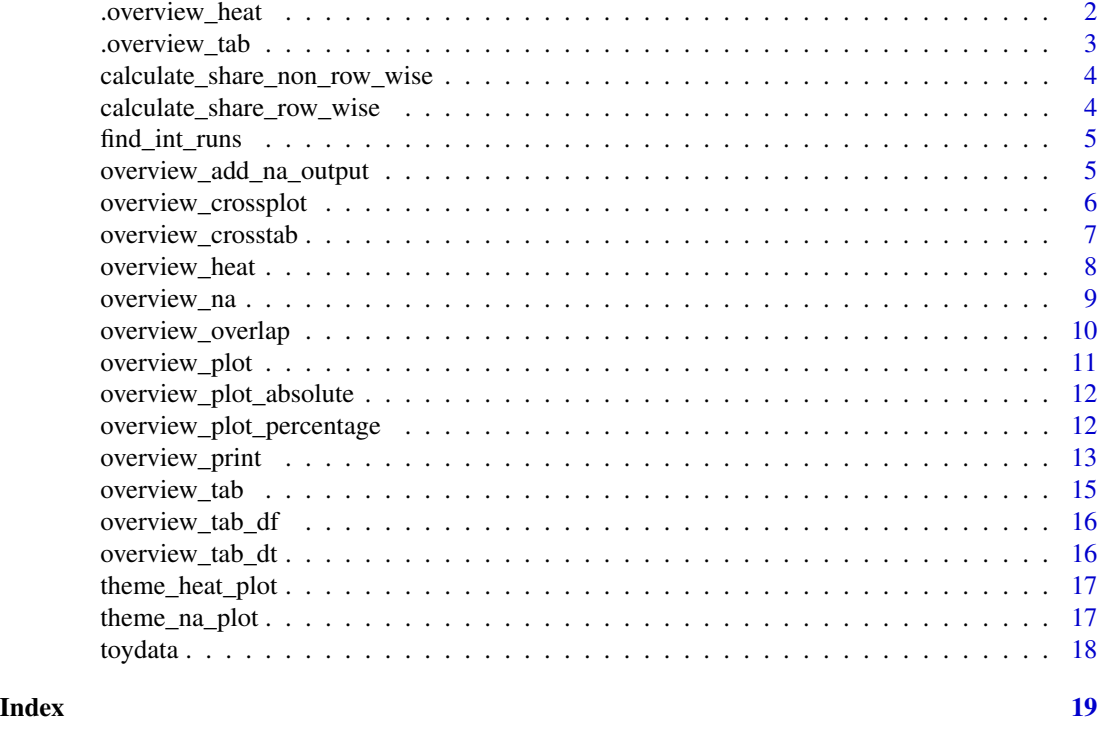

.overview\_heat *.overview\_tab*

#### Description

Internal function that calculates the 'overview\_tab' for data.table objects

#### Usage

```
.overview_heat(
 dat = NULL,id = NULL,time = NULL,
 label = FALSE,perc = FALSE,
 col\_low = NULL,col_high = NULL,
 xaxis = NULL,yaxis = NULL,
 theme_plot = NULL,
 exp_total = NULL,
 col_names = NULL
)
```
#### <span id="page-2-0"></span>.overview\_tab 3

#### Arguments

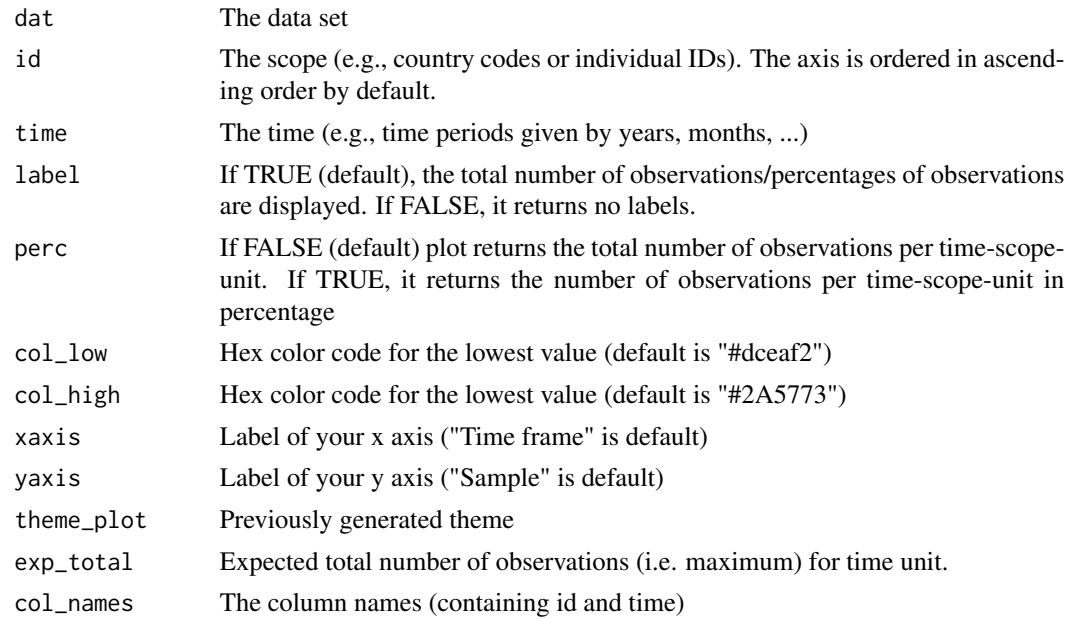

#### Value

A ggplot

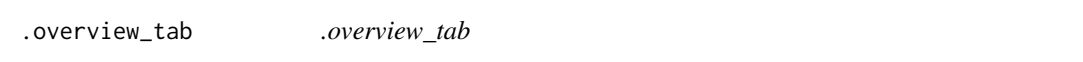

### Description

Internal function that calculates the 'overview\_tab' for data.table objects

#### Usage

```
.overview_tab(dat = NULL, id = NULL, time = NULL, col_names = NULL)
```
#### Arguments

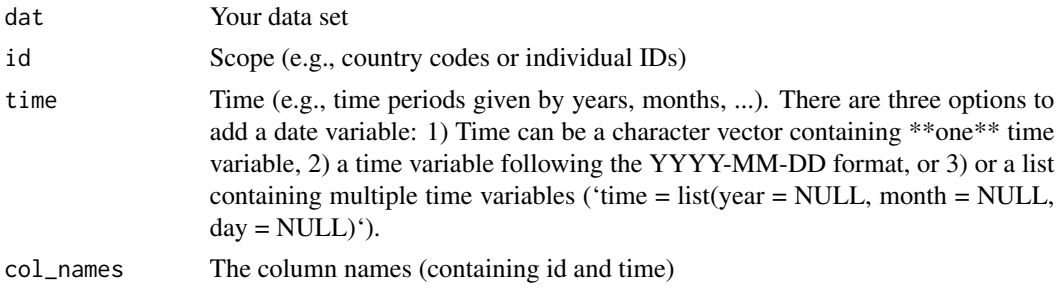

#### <span id="page-3-0"></span>Value

A data.table

calculate\_share\_non\_row\_wise

*calculate\_share\_non\_row\_wise*

#### Description

Function used in 'overview\_na' to calculate the column-wise share of NA

#### Usage

```
calculate_share_non_row_wise(dat = NULL)
```
#### Arguments

dat Data frame

#### Value

The function returns a data set that has the information on the column-wise NA share

```
calculate_share_row_wise
```
*calculate\_share\_row\_wise*

#### Description

Function used in 'overview\_na' to calculate the share of NA row-wise

#### Usage

```
calculate_share_row_wise(dat = NULL)
```
#### Arguments

dat Data frame

#### Value

The function returns a data set that has the information on the row-wise NA share

<span id="page-4-0"></span>find\_int\_runs *find\_int\_runs*

#### Description

Function used in 'overview\_tab' to find running integers

#### Usage

find\_int\_runs(run = NULL)

#### Arguments

run Variable (integer) that should be checked for consecutive values

#### Value

The function returns a data set

overview\_add\_na\_output

*overview\_add\_na\_output*

#### Description

Function used in 'overview\_na' to generate a new data frame with na\_count and percentage share of NAs for each row

#### Usage

```
overview_add_na_output(dat_result = NULL, dat = NULL)
```
#### Arguments

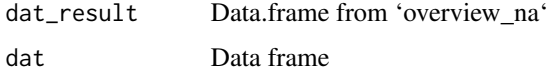

#### Value

The function returns a data set that has the information on the row-wise NA share

<span id="page-5-0"></span>overview\_crossplot *overview\_crossplot*

#### Description

This function plots a ggplot to visualize a cross table plot.

#### Usage

```
overview_crossplot(
 dat,
  id,
  time,
 cond1,
  cond2,
  threshold1,
  threshold2,
  xaxis = "Condition 1",
 yaxis = "Condition 2",
 label = FALSE,
 color = FALSE
)
```
#### Arguments

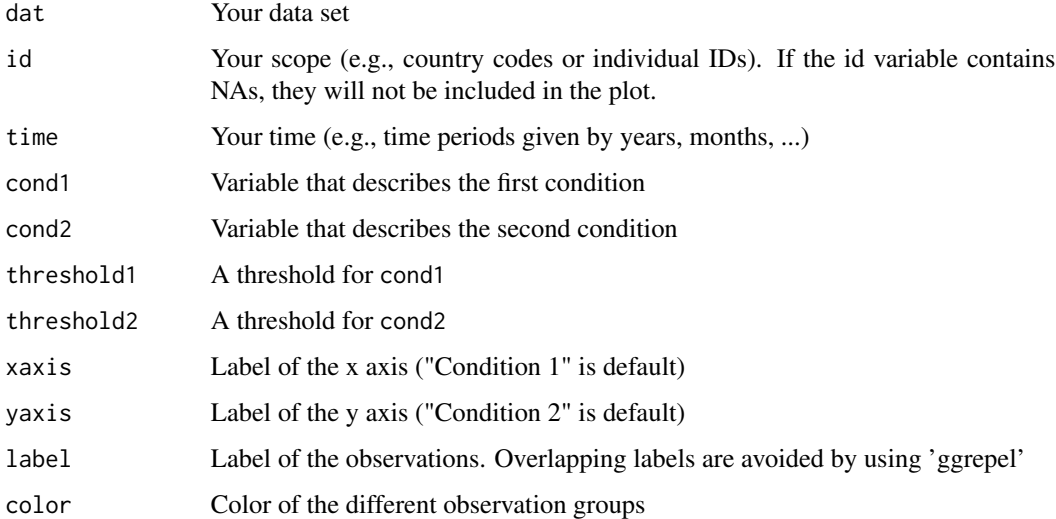

#### Value

A ggplot figure that presents the sample information visually in a cross table

#### <span id="page-6-0"></span>overview\_crosstab 7

#### Examples

```
data(toydata)
overview_crossplot(
  dat = toydata,
  cond1 = gdp,
  cond2 = population,
  threshold1 = 25000,
  threshold2 = 27000,
  id = ccode,time = year
\mathcal{L}
```
overview\_crosstab *overview\_crosstab*

#### Description

Sorts a data set conditionally in a cross table. This can be helpful to get a sense of the time and scope conditions of a data set. Note, if used with a data set that has multiple observations on the id-time unit, the function automatically aggregates this information using the mean.

#### Usage

```
overview_crosstab(dat, cond1, cond2, threshold1, threshold2, id, time)
```
#### Arguments

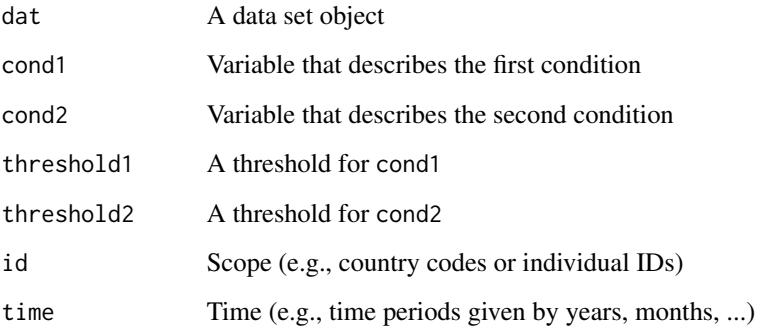

#### Value

A data frame object that contains a summary of the data set that can later be converted to a 'LaTeX' output using overview\_print

#### Examples

```
data(toydata)
overview_crosstab(
 dat = toydata,
 cond1 = gdp,
 cond2 = population,
  threshold1 = 25000,
  threshold2 = 27000,
  id = ccode,time = year
)
```
overview\_heat *overview\_heat*

#### Description

This function plots a heat map to visualize the coverage of the time-scope-units of the data. Options include total number of cases per time-scope-unit or relative number in percentage.

#### Usage

```
overview_heat(
  dat,
  id,
  time,
  perc = FALSE,
  exp_total = NULL,
  xaxis = "Time frame",
 yaxis = "Sample",
  col_low = "#dceaf2",
  col_{high} = "#2A5773",
  label = TRUE)
```
#### Arguments

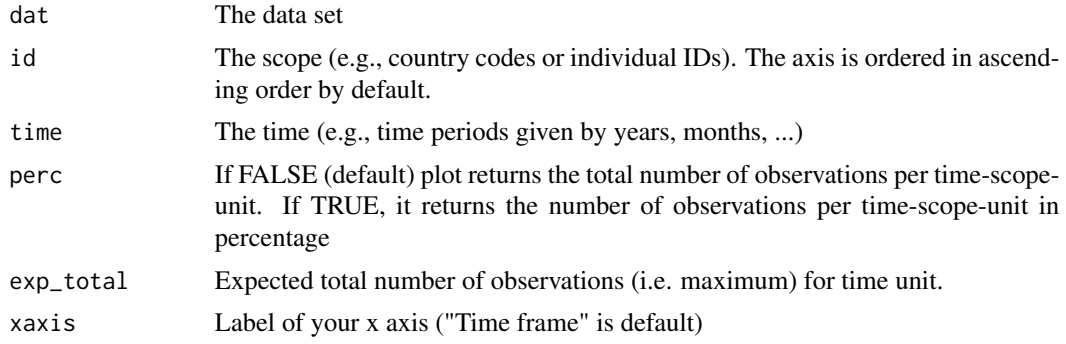

<span id="page-7-0"></span>

<span id="page-8-0"></span>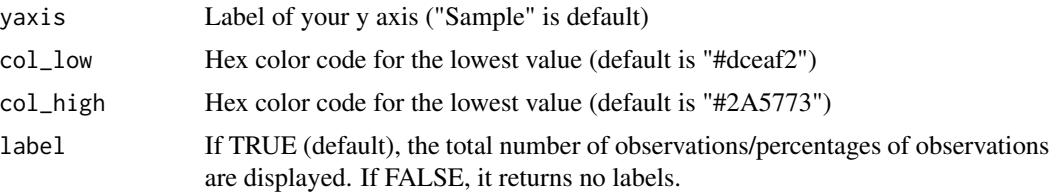

#### Value

A ggplot figure that presents sample coverage visually

#### Examples

```
data(toydata)
overview_heat(toydata, ccode, year, perc = TRUE, exp_total = 12)
```
overview\_na *overview\_na*

#### Description

This function plots a ggplot to visualize the distribution of NAs across all variables in the data set.

#### Usage

```
overview_na(
 dat,
 yaxis = "Variables",
 perc = TRUE,
  row_wise = FALSE,
  add = FALSE)
```
#### Arguments

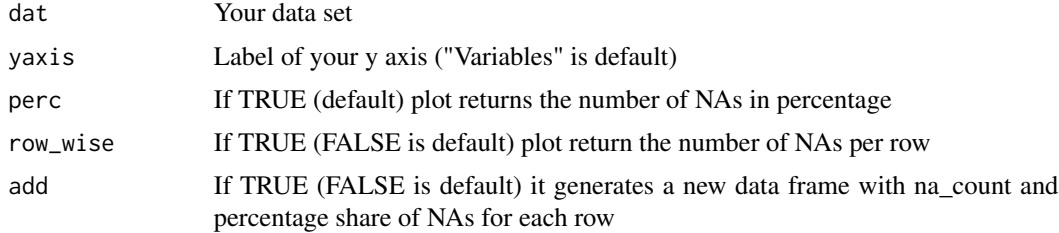

#### Value

Depending on the selection, the function returns a ggplot figure that presents the distribution of NAs in the data set or adds the information on the row-wise NA share

#### Examples

```
data(toydata)
overview_na(toydata, perc = FALSE)
```
overview\_overlap *overview\_overlap*

#### Description

Provides an overview of the overlap of two data sets. Cautionary note: This function is currently only preliminary workable and can only capture 2 data sets. We are working on an extension that allows to compare multiple data sets.

#### Usage

```
overview_overlap(
  dat1,
  dat2,
  dat1_id,
  dat2_id,
  dat1_name = "Data set 1",
  dat2_name = "Data set 2",
 plot_type = "bar"
)
```
#### Arguments

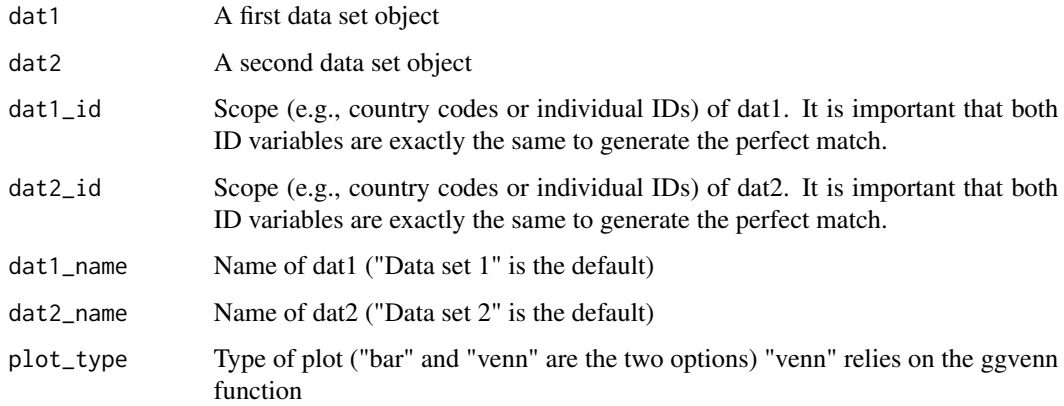

#### Value

A ggplot2 object (bar chart) that shows the overlap of two data sets.

<span id="page-9-0"></span>

#### <span id="page-10-0"></span>overview\_plot 11

#### Examples

```
## Not run:
data(toydata)
toydata2 <- toydata[which(toydata$year > 1992), ]
overview_overlap(
 dat1 = toydata, dat2 = toydata2, dat1_id = ccode,dat2_id = ccode)
## End(Not run)
```
overview\_plot *overview\_plot*

#### Description

This function plots a ggplot to visualize the distribution of scope objects across the time frame.

#### Usage

```
overview_plot(
  dat,
  id,
  time,
  xaxis = "Time frame",
  yaxis = "Sample",
  asc = TRUE,color,
  dot\_size = 2)
```
#### Arguments

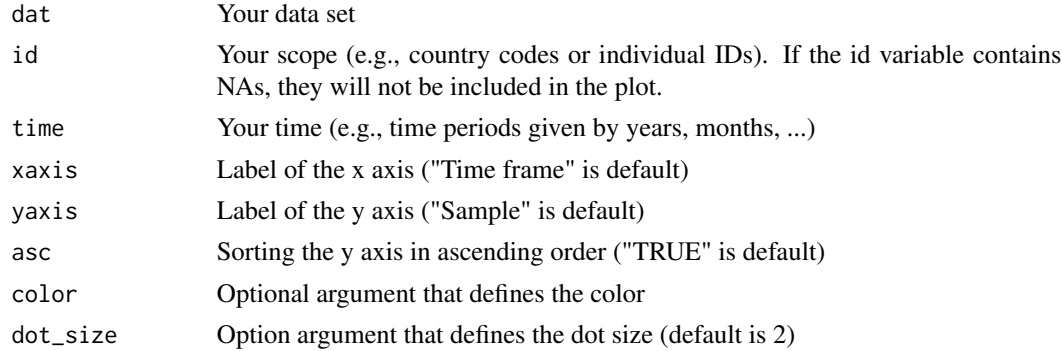

#### Value

A ggplot figure that presents the sample information visually

#### Examples

```
data(toydata)
overview_plot(dat = toydata, id = ccode, time = year)
```
overview\_plot\_absolute

*overview\_plot\_absolute*

#### Description

Function used in 'overview\_na' to plot the absolute share of NA values

#### Usage

```
overview_plot_absolute(
  dat_result = NULL,
  theme_plot = NULL,
  yaxis = NULL,
  xaxis = NULL
\mathcal{L}
```
#### Arguments

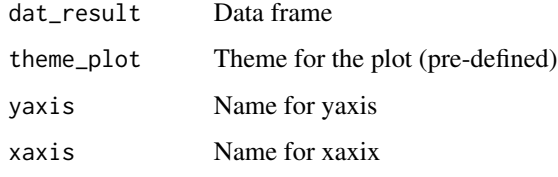

#### Value

The function returns a ggplot

overview\_plot\_percentage

*overview\_plot\_percentage*

#### Description

Function used in 'overview\_na' to plot the percentage share of NA values

<span id="page-11-0"></span>

<span id="page-12-0"></span>overview\_print 13

#### Usage

```
overview_plot_percentage(
 dat_result = NULL,
  theme_plot = NULL,
 yaxis = NULL,xaxis = NULL
)
```
#### Arguments

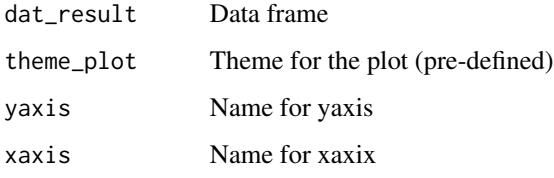

#### Value

The function returns a ggplot

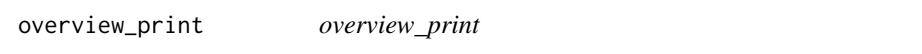

#### Description

Produces a 'LaTeX' output for output obtained via overview\_tab and overview\_crosstab

#### Usage

```
overview_print(
 obj,
  title = "Time and scope of the sample",
  id = "Sample",
  time = "Time frame",
 crosstab = FALSE,
  cond1 = "Condition 1",
 cond2 = "Condition 2",
  save_out = FALSE,
 path,
 file,
 label = "tab:tab:tab1",fontsize
)
```
#### Arguments

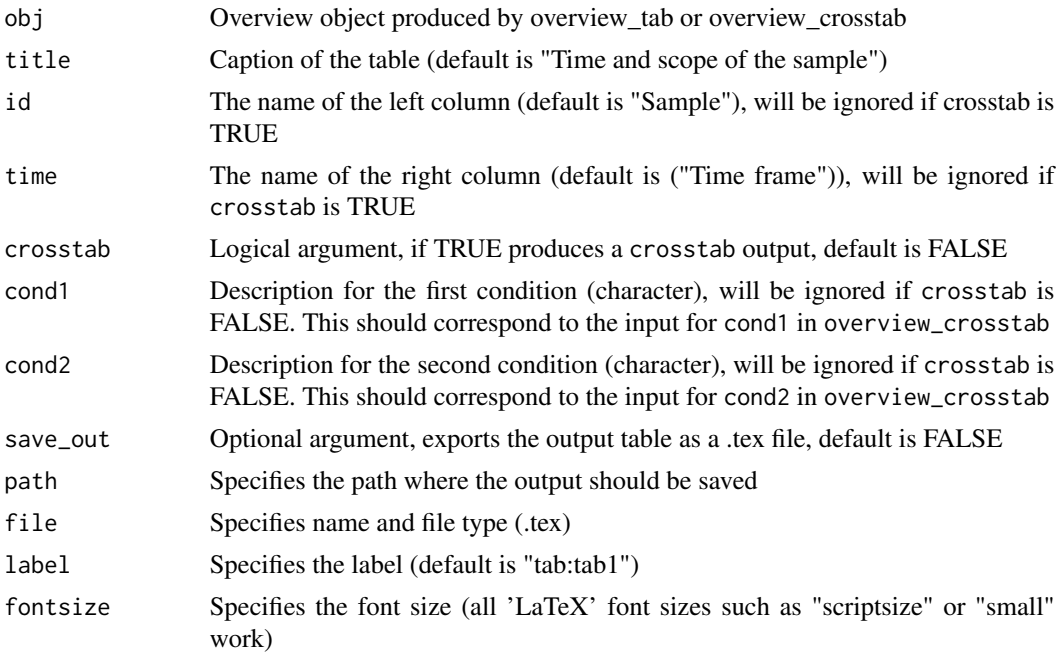

#### Value

A 'LaTeX' output that can either be copy-pasted in a text document or exported directed as a .tex file

#### Examples

```
data(toydata)
overview_object <- overview_tab(dat = toydata, id = ccode, time = year)
overview_print(
 obj = overview_object,
 title = "Some nice title",
 crosstab = FALSE
)
overview_ct_object <- overview_crosstab(
 dat = toydata,
 cond1 = gdp,
 cond2 = population,
  threshold1 = 25000,
  threshold2 = 27000,
  id = ccode,
  time = year
\mathcal{L}overview_print(
 obj = overview_ct_object,
  title = "Some nice title for a cross tab",
```
#### <span id="page-14-0"></span>overview\_tab 15

```
crosstab = TRUE,
  cond1 = "Name of first condition",
  cond2 = "Name of second condition"
\mathcal{L}
```
overview\_tab *overview\_tab*

#### Description

Provides an overview table for the time and scope conditions of a data set. If a data.table object is provided, the function uses data.table's syntax to perform the evaluation

#### Usage

```
overview_tab(
  dat,
  id,
  time = list(year = NULL, month = NULL, day = NULL),complex_date = FALSE
)
```
#### Arguments

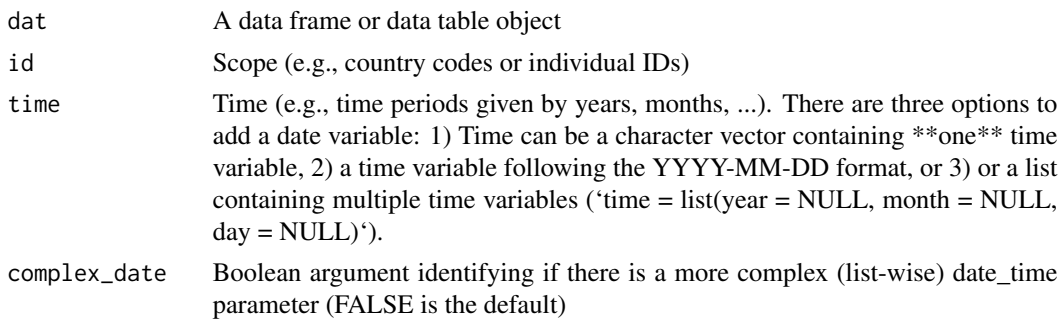

#### Value

A data frame object that contains a summary of a sample that can later be converted to a 'LaTeX' output using overview\_print

#### Examples

```
# With version 1 (and also 2):
data(toydata)
output_table <- overview_tab(dat = toydata, id = ccode, time = year)
# With version 3:
overview_tab(dat = toydata, id = ccode, time = list(
```

```
year = toydata$year,
 month = toydata$month, day = toydata$day
), complex_date = TRUE)
```
overview\_tab\_df *overview\_tab\_df*

#### Description

Internal function that calculates the 'overview\_tab' for data.frame objects

#### Usage

```
overview_tab_df(dat2 = NULL, dat = NULL, id = NULL, time = NULL)
```
#### Arguments

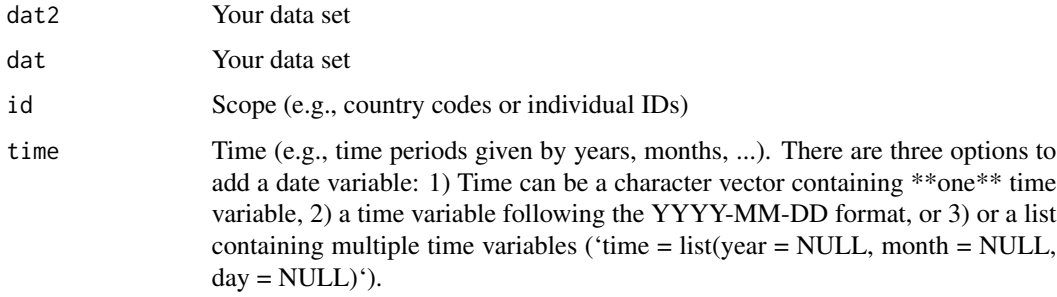

#### Value

A data.frame

overview\_tab\_dt *overview\_tab\_dt*

#### Description

Internal function that calculates the 'overview\_tab' for data.table objects

#### Usage

```
overview_tab_dt(dat = NULL, id = NULL, time = NULL, col_names = NULL)
```
<span id="page-15-0"></span>

#### <span id="page-16-0"></span>theme\_heat\_plot 17

#### Arguments

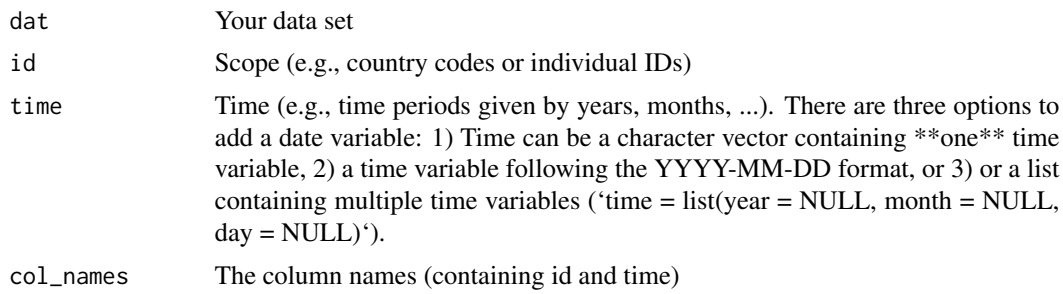

#### Value

A data.table

theme\_heat\_plot *theme\_heat\_plot*

#### Description

Defines the theme for the 'overview\_heat' plot function

#### Usage

```
theme_heat_plot()
```
#### Value

A theme for the 'overview\_heat' plot

theme\_na\_plot *theme\_na\_plot*

#### Description

Defines the theme for the 'overview\_na' plot function

#### Usage

```
theme_na_plot()
```
#### Value

A theme for the 'overview\_na' plot

#### <span id="page-17-0"></span>Description

Small, artificially generated toy data set that comes in a cross-sectional format where the unit of analysis is either country-year or country-year-month. It provides artificial information for five countries (Angola, Benin, France, Rwanda, and the UK) for a time span from 1990 to 1999 to illustrate the use of the package.

#### Usage

data(toydata)

#### Format

An object of class "data.frame"

ccode ISO3 country code (as character) for the countries in the sample (Angola, Benin, France, Rwanda, and UK)

year A value between 1990 and 1999

month An abbreviation (MMM) for month (character)

gpd A fake value for GDP (randomly generated)

population A fake value for population (randomly generated)

#### References

This data set was artificially created for the overviewR package.

#### Examples

data(toydata) head(toydata)

# <span id="page-18-0"></span>Index

∗ datasets toydata, [18](#page-17-0) .overview\_heat, [2](#page-1-0) .overview\_tab, [3](#page-2-0) calculate\_share\_non\_row\_wise, [4](#page-3-0) calculate\_share\_row\_wise, [4](#page-3-0) find\_int\_runs, [5](#page-4-0) overview\_add\_na\_output, [5](#page-4-0) overview\_crossplot, [6](#page-5-0) overview\_crosstab, [7](#page-6-0) overview\_heat, [8](#page-7-0) overview\_na, [9](#page-8-0) overview\_overlap, [10](#page-9-0) overview\_plot, [11](#page-10-0) overview\_plot\_absolute, [12](#page-11-0) overview\_plot\_percentage, [12](#page-11-0) overview\_print, [13](#page-12-0) overview\_tab, [15](#page-14-0) overview\_tab\_df, [16](#page-15-0) overview\_tab\_dt, [16](#page-15-0) theme\_heat\_plot, [17](#page-16-0)

theme\_na\_plot, [17](#page-16-0) toydata, [18](#page-17-0)